# Frames

**Frames** (*engl. Rahmen*) sind eine Art der Gestaltung von Internetseiten. Dabei wird eine Internetseite in mehrere HTML-Dateien geteilt, die nebeneinander auf dem Bildschirm erscheinen und durch **Rahmen** getrennt sind. Die nebenstehende Abbildung zeigt ein typisches **Frameset** (Frame-Gruppen).

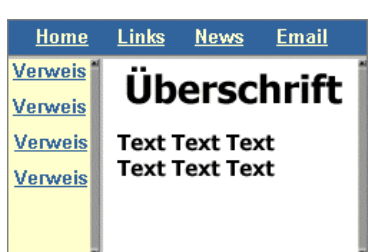

### **Definieren von Frames**

Bei Framesets gibt es immer eine Datei, die "**am höchsten** steht" und mehrere andere HTML-Dateien auf der Seite vereint. Der Aufbau dieser höchsten Datei **weicht vom Grundgerüst von HTML-Dateien ab**. Der Body-Teil enthält die Seite, wie sie angezeigt wird, wenn der Browser keine Frames "versteht". **Zwischen Seiten-Kopf und -Körper**, also zwischen den Tags </head> und <br/> <br/>stand das Frameset definiert.

Zuerst wird immer ein Frameset definiert und dann die einzelnen Frames:

```
<frameset [rows/cols]="*,*">
<frame src="[Datei]" name="[Name]">
<frame src="[Datei]" name="[Name]">
</frameset>
```
Sie benutzen in der ersten Zeile entweder **rows** (*rows = Reihen*), wenn die Frames **übereinander** liegen sollen, oder **cols** (*cols = columns = Spalten*) wenn die Frames **nebenenander** sein sollen. Außerdem legen Sie dahinter in Anführungszeichen die **Breite bzw. Höhe der Frames** fest:

Und zwar in Pixeln, Prozent des Fensters (Zahl + %) oder, wenn Sie für alle anderen Frames bereits eine Größe festgelegt haben, zufällig mit \* (der Rest des Fensters wird für dieses Frame verwendet). Die Angaben werden mit Kommas getrennt. Wenn Sie mehr als zwei Frames in einem Framesets definieren wollen, setzen Sie dahinter weitere Größen, durch Kommas getrennt.

Dann definieren Sie die Frames mit <frame src="\*" name="\*"> . Hinter **src=** geben Sie in Anführungszeichen den Dateinamen der Datei an, die in diesem Frame beim ersten Laden der Seite erscheinen soll. Dafür gelten dieselben Regeln, wie beim Definieren von Verweisen. Hinter **name**= geben Sie in Anführungszeichen den **Namen des Frames** an. Da self, new, parent, **blank** und **top** in HTML bereits definierte Frame-Namen sind, dürfen Sie keine Frames so benennen. Frame-Namen sind wichtig, wenn Sie mit einem Verweis in einem Frame den Inhalt eines anderen ändern möchten.

## **(Natürlich darf jeder Frame-Name nur einmal pro Frameset vorkommen.)**

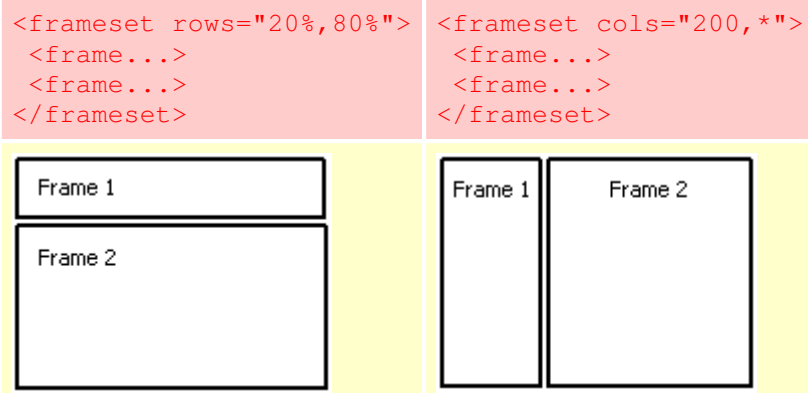

Innerhalb eines Frameset kann auch ein Frameset anstelle eines Frames definiert werden. Dieses Frame wird dann in weitere Frames geteilt. Sie müssen nur statt <frame src="[Datei]" name="[Name]"> mit <frameset [rows/cols]="\*,"> ein neues Frameset definieren, für die einzelnen Frames Quelldatei und Name festlegen und dahinter das Frameset beenden. Am Ende wird das oberste Frameset extra beendet.

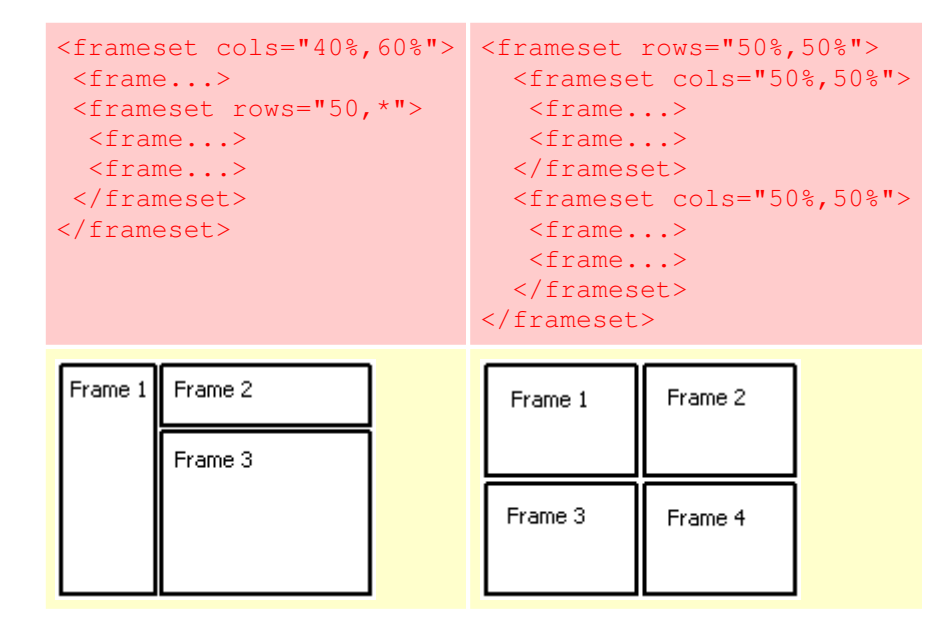

## **Eigenschaften von Frames**

Folgende Optionen können im **Frameset-Tag <frameset ...>** erscheinen:

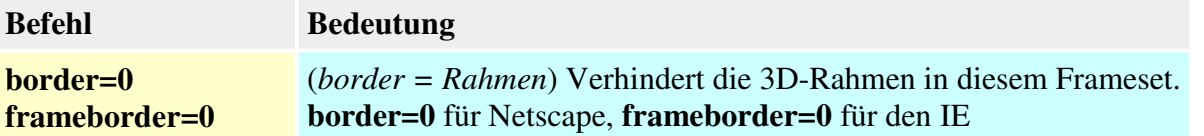

Folgende Optionen können im **Frame-Tag** <frame ...> erscheinen:

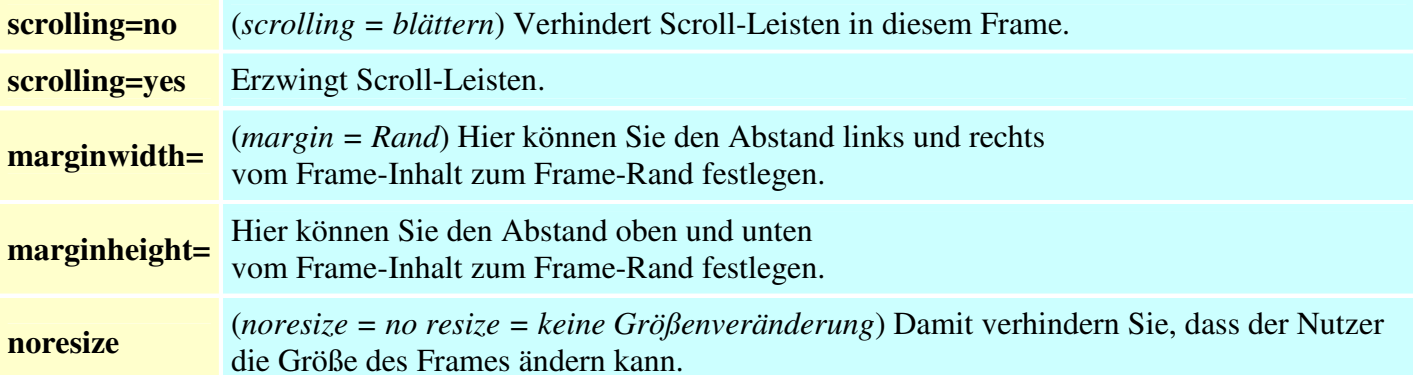

#### **Verweise in Framesets**

Sie können ein Frameset beispielsweise dazu nutzen, um mit einem Hauptframe ein anderes zu beeinflussen und so innerhalb eines Projekts zu navigieren. Solche Verweise müssen im Verweis-Tag <a href="\*"> die Option **target="\*"** beinhalten. Für \* setzen Sie den Namen des Frames ein, in dem die Seite erscheinen soll.

**Beispiel: Frameset-Definition:** (in der übergeordneten "index.htm")

```
<frameset cols="200,*"> 
 <frame src="frame.htm" name="links"> 
 <frame src="start.htm" name="rechts"> 
</frameset>
```
**Verweis-Definition:** (in der Datei "frame.htm")

<a href="infos.htm" target="**rechts**">Infos</a>

Soll, wenn ein Verweis angeklickt wird, das Frameset beendet werden, muss die Option **target="\_parent"** in das Verweis-Tag eingefügt werden.

**Achtung:** Wenn Sie mehrere Framesets ineinander verschachtelt haben, wird damit nur das aktuelle Frameset beendet. Sollen alle Framesets beendet werden, müssen Sie stattdessen **\_top** einfügen.